# **QGIS Application - Bug report #16785 Constraint prevent adding feature to spatialite layer with auto-increment pkey**

*2017-07-04 07:26 AM - Denis Rouzaud*

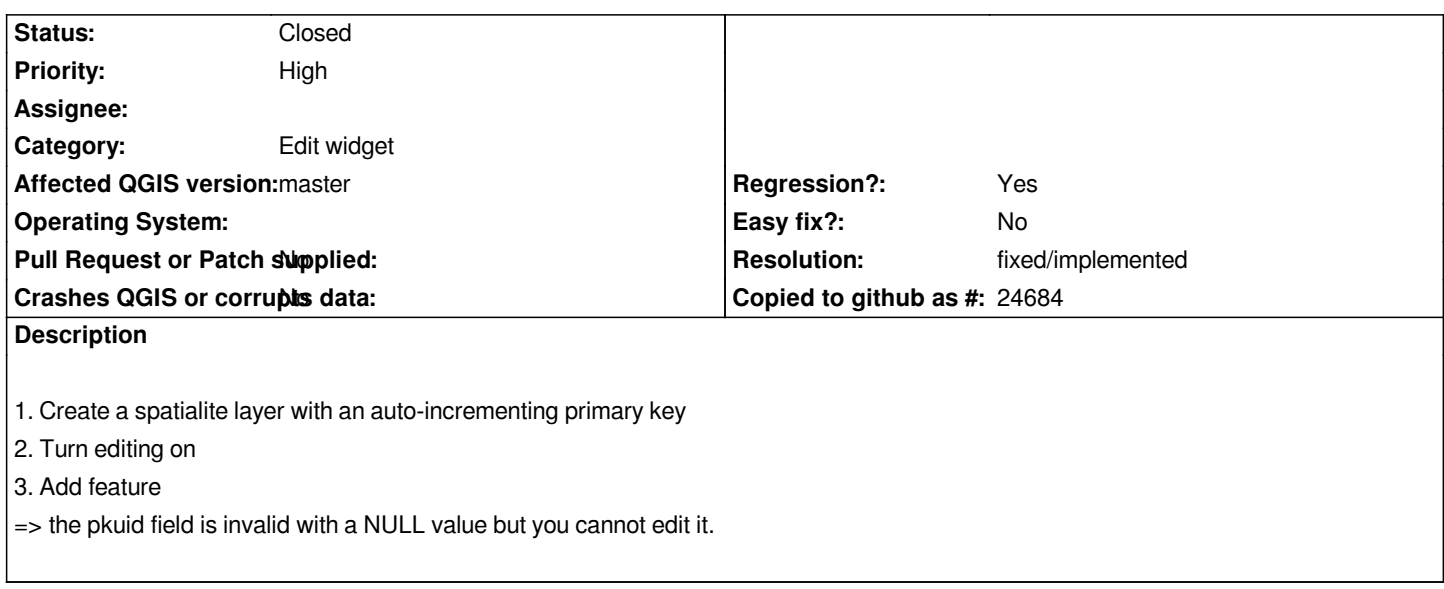

### **History**

# **#1 - 2017-07-04 07:27 AM - Denis Rouzaud**

*https://issues.qgis.org/attachments/download/11133/Screenshot%20from%202017-07-04%2007-22-25.png*

# **#2 - 2017-07-05 12:14 PM - Darek Bobak**

- *File 1.PNG added*
- *File 2.PNG added*

*It is possible to add pkuid manualy (QGIS master on Windows 10). But, QGIS does not add it automatically, which is definitely undesirable behaviour*

#### **#3 - 2017-07-05 12:18 PM - Denis Rouzaud**

*On my side, I can't validate the form, see the attached screenshot (apply is disabled).*

# **#4 - 2017-07-05 12:37 PM - Darek Bobak**

*- File field\_properties.png added*

*Did you try to manually write something in the pkuid field? And check, if the field properties allow edition of the field (see attached image). In the meantime, I've found the way to make QGIS automatically fill that field with increment value. You have to insert and expression:*

*\$id*

*in the "Default value" field in the properties of the field.*

*field\_properties.png*

### **#5 - 2017-07-05 12:42 PM - Denis Rouzaud**

*nope, but if it's the solution, it should be done automatically!*

# **#6 - 2017-07-05 12:42 PM - Darek Bobak**

*I agree.*

### **#7 - 2017-07-05 01:15 PM - Giovanni Manghi**

*- Status changed from Open to Feedback*

*does this affect only master/qgis3, correct?*

### **#8 - 2017-07-05 03:06 PM - Denis Rouzaud**

*Yes Master.* 

*But why feedback? For me it's a serious blocker.*

### **#9 - 2017-07-05 04:20 PM - Giovanni Manghi**

*- Status changed from Feedback to Open*

*Denis Rouzaud wrote:*

*Yes Master. But why feedback? For me it's a serious blocker.*

*the status does not indicates the seriousness: feedback just means that the ticket is open and a question awaiting an answer has been posted. Seriousness is give by the priority field, and by the "regression" field.*

# **#10 - 2017-12-29 08:03 PM - Denis Rouzaud**

*- Status changed from Open to Closed*

*fixed in 73674e8157925df6979485cf36804c6e252d03a1*

## **#11 - 2018-02-22 11:21 AM - Giovanni Manghi**

*- Resolution set to fixed/implemented*

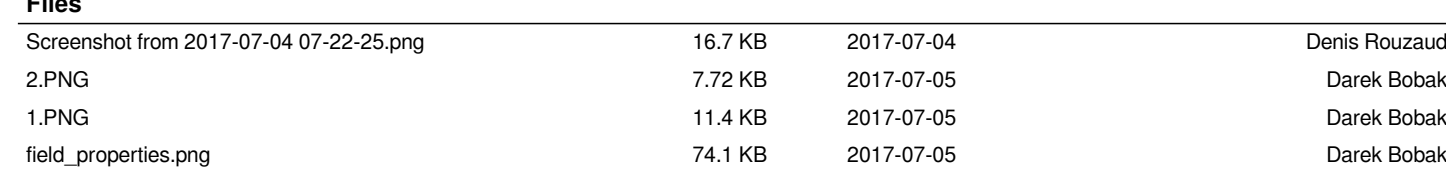

**Files**